# Java Platform, Standard Edition Oracle JDK Migration Guide

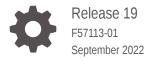

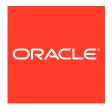

Java Platform, Standard Edition Oracle JDK Migration Guide, Release 19

F57113-01

Copyright © 2017, 2022, Oracle and/or its affiliates.

This software and related documentation are provided under a license agreement containing restrictions on use and disclosure and are protected by intellectual property laws. Except as expressly permitted in your license agreement or allowed by law, you may not use, copy, reproduce, translate, broadcast, modify, license, transmit, distribute, exhibit, perform, publish, or display any part, in any form, or by any means. Reverse engineering, disassembly, or decompilation of this software, unless required by law for interoperability, is prohibited.

The information contained herein is subject to change without notice and is not warranted to be error-free. If you find any errors, please report them to us in writing.

If this is software, software documentation, data (as defined in the Federal Acquisition Regulation), or related documentation that is delivered to the U.S. Government or anyone licensing it on behalf of the U.S. Government, then the following notice is applicable:

U.S. GOVERNMENT END USERS: Oracle programs (including any operating system, integrated software, any programs embedded, installed, or activated on delivered hardware, and modifications of such programs) and Oracle computer documentation or other Oracle data delivered to or accessed by U.S. Government end users are "commercial computer software," "commercial computer software documentation," or "limited rights data" pursuant to the applicable Federal Acquisition Regulation and agency-specific supplemental regulations. As such, the use, reproduction, duplication, release, display, disclosure, modification, preparation of derivative works, and/or adaptation of i) Oracle programs (including any operating system, integrated software, any programs embedded, installed, or activated on delivered hardware, and modifications of such programs), ii) Oracle computer documentation and/or iii) other Oracle data, is subject to the rights and limitations specified in the license contained in the applicable contract. The terms governing the U.S. Government's use of Oracle cloud services are defined by the applicable contract for such services. No other rights are granted to the U.S. Government.

This software or hardware is developed for general use in a variety of information management applications. It is not developed or intended for use in any inherently dangerous applications, including applications that may create a risk of personal injury. If you use this software or hardware in dangerous applications, then you shall be responsible to take all appropriate fail-safe, backup, redundancy, and other measures to ensure its safe use. Oracle Corporation and its affiliates disclaim any liability for any damages caused by use of this software or hardware in dangerous applications.

Oracle®, Java, and MySQL are registered trademarks of Oracle and/or its affiliates. Other names may be trademarks of their respective owners.

Intel and Intel Inside are trademarks or registered trademarks of Intel Corporation. All SPARC trademarks are used under license and are trademarks or registered trademarks of SPARC International, Inc. AMD, Epyc, and the AMD logo are trademarks or registered trademarks of Advanced Micro Devices. UNIX is a registered trademark of The Open Group.

This software or hardware and documentation may provide access to or information about content, products, and services from third parties. Oracle Corporation and its affiliates are not responsible for and expressly disclaim all warranties of any kind with respect to third-party content, products, and services unless otherwise set forth in an applicable agreement between you and Oracle. Oracle Corporation and its affiliates will not be responsible for any loss, costs, or damages incurred due to your access to or use of third-party content, products, or services, except as set forth in an applicable agreement between you and Oracle.

# Contents

| Audiana                               | ::         |
|---------------------------------------|------------|
| Audience  Documentation Accessibility | vii<br>vii |
| Diversity and Inclusion               | Vii        |
| Related Documents                     | Vii        |
| Conventions                           | vii        |
| Getting Started                       |            |
| Significant Changes in the JDK        |            |
| Significant Changes in JDK 19 Release | 2-1        |
| Significant Changes in JDK 18 Release | 2-2        |
| Significant Changes in JDK 17 Release | 2-3        |
| Significant Changes in JDK 16 Release | 2-4        |
| Significant Changes in JDK 15 Release | 2-6        |
| Significant Changes in JDK 14 Release | 2-7        |
| Significant Changes in JDK 13 Release | 2-8        |
| Significant Changes in JDK 12 Release | 2-8        |
| Significant Changes in JDK 11 Release | 2-9        |
| Security Updates                      |            |
| Security Updates in JDK 19            | 3-1        |
| Security Updates in JDK 18            | 3-1        |
| Security Updates in JDK 17            | 3-2        |
| Security Updates in JDK 16            | 3-2        |
| Security Updates in JDK 15            | 3-2        |
| Security Updates in JDK 14            | 3-2        |
| Security Updates in JDK 13            | 3-3        |
| Security Updates in JDK 11 and JDK 12 | 3-3        |
| Security Updates in JDK 9 and JDK 10  | 3-3        |

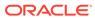

|   | JCE Jurisdiction Policy File Default is Unlimited                | 3-4 |
|---|------------------------------------------------------------------|-----|
|   | Create PKCS12 Keystores                                          | 3-4 |
| 4 | Removed APIs                                                     |     |
|   | API Removed in Java SE 19                                        | 4-1 |
|   | API Removed in Java SE 18                                        | 4-1 |
|   | API Removed in Java SE 17                                        | 4-1 |
|   | API Removed in Java SE 16                                        | 4-2 |
|   | APIs Removed in Java SE 15                                       | 4-2 |
|   | APIs Removed in Java SE 14                                       | 4-2 |
|   | APIs Removed in Java SE 13                                       | 4-3 |
|   | APIs Removed in Java SE 12                                       | 4-3 |
|   | APIs Removed in JDK 11                                           | 4-3 |
|   | APIs Removed in JDK 10                                           | 4-3 |
|   | APIs Removed JDK 9                                               | 4-4 |
|   | Removed java.* APIs                                              | 4-4 |
|   | Removal and Future Removal of sun.misc and sun.reflect APIs      | 4-4 |
|   | java.awt.peer Not Accessible                                     | 4-5 |
|   | Removed com.sun.image.codec.jpeg Package                         | 4-5 |
|   | Removed Tools Support for Compact Profiles                       | 4-5 |
|   | Use CLDR Locale Data by Default                                  | 4-6 |
| _ | Pamayad Tools and Companants                                     |     |
| 5 | Removed Tools and Components                                     |     |
|   | Features and Options Deprecated in JDK 19                        | 5-1 |
|   | Tools and Components Removed and Deprecated in JDK 18            | 5-1 |
|   | Tools and Components Removed and Deprecated in JDK 17            | 5-1 |
|   | Tools and Components Removed and Deprecated in JDK 16            | 5-2 |
|   | Tools and Components Removed and Deprecated in JDK 15            | 5-2 |
|   | Features and Components Removed in JDK 14                        | 5-3 |
|   | Tools and Components Removed in JDK 13                           | 5-3 |
|   | Tools and Components Removed in JDK 12                           | 5-3 |
|   | Tools and Components Removed in JDK 11                           | 5-4 |
|   | Tools and Components Removed in JDK 9 and JDK 10                 | 5-5 |
|   | Removed Native-Header Generation Tool (javah)                    | 5-6 |
|   | Removed JavaDB                                                   | 5-6 |
|   | Removed the JVM TI hprof Agent                                   | 5-6 |
|   | Removed the jhat Tool                                            | 5-6 |
|   | Removed java-rmi.exe and java-rmi.cgi Launchers                  | 5-6 |
|   | Removed Support for the IIOP Transport from the JMX RMIConnector | 5-7 |
|   |                                                                  |     |

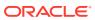

| Dropped Windows 32-bit Client VM               | 5-7  |
|------------------------------------------------|------|
| Removed Java VisualVM                          | 5-7  |
| Removed native2ascii Tool                      | 5-7  |
| Preparing For Migration                        |      |
| Download the Latest JDK                        | 6-1  |
| Default Charset                                | 6-1  |
| Run Your Program Before Recompiling            | 6-2  |
| Update Third-Party Libraries                   | 6-3  |
| Compile Your Application if Needed             | 6-3  |
| Run jdeps on Your Code                         | 6-4  |
| Migrating From JDK 8 to Later JDK Releases     |      |
| Strong Encapsulation in the JDK                | 7-1  |
| add-exports                                    | 7-2  |
| add-opens                                      | 7-3  |
| New Version-String Scheme                      | 7-4  |
| Changes to the Installed JDK/JRE Image         | 7-4  |
| Changed JDK and JRE Layout                     | 7-4  |
| New Class Loader Implementations               | 7-5  |
| Removed rt.jar and tools.jar                   | 7-6  |
| Removed Extension Mechanism                    | 7-6  |
| Removed Endorsed Standards Override Mechanism  | 7-7  |
| Removed macOS-Specific Features                | 7-7  |
| Platform-Specific Desktop Features             | 7-8  |
| Removed AppleScript Engine                     | 7-8  |
| Windows Registry Key Changes                   | 7-8  |
| Deployment                                     | 7-8  |
| Removed Launch-Time JRE Version Selection      | 7-9  |
| Removed Support for Serialized Applets         | 7-9  |
| JNLP Specification Update                      | 7-9  |
| Changes to Garbage Collection                  | 7-10 |
| Make G1 the Default Garbage Collector          | 7-10 |
| Removed GC Options                             | 7-10 |
| Changes to GC Log Output                       | 7-11 |
| Running Java Applets                           | 7-11 |
| Behavior Change in Regular Expression Matching | 7-12 |
| Security Manager Deprecated for Removal        | 7-12 |

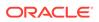

# 8 Next Steps

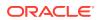

### **Preface**

The purpose of this guide is to help you identify potential issues and give you suggestions on how to proceed as you migrate your existing Java application to JDK 19.

### **Audience**

This guide is intended for experienced users of the Java language, such as systems administrators and software developers, for whom the performance of the Java platform and their applications is of vital importance.

# **Documentation Accessibility**

For information about Oracle's commitment to accessibility, visit the Oracle Accessibility Program website at http://www.oracle.com/pls/topic/lookup?ctx=acc&id=docacc.

### **Access to Oracle Support**

Oracle customers that have purchased support have access to electronic support through My Oracle Support. For information, visit http://www.oracle.com/pls/topic/lookup?ctx=acc&id=info or visit http://www.oracle.com/pls/topic/lookup?ctx=acc&id=trs if you are hearing impaired.

# **Diversity and Inclusion**

Oracle is fully committed to diversity and inclusion. Oracle respects and values having a diverse workforce that increases thought leadership and innovation. As part of our initiative to build a more inclusive culture that positively impacts our employees, customers, and partners, we are working to remove insensitive terms from our products and documentation. We are also mindful of the necessity to maintain compatibility with our customers' existing technologies and the need to ensure continuity of service as Oracle's offerings and industry standards evolve. Because of these technical constraints, our effort to remove insensitive terms is ongoing and will take time and external cooperation.

### **Related Documents**

See JDK 19 Documentation for other JDK 19 guides.

### Conventions

The following text conventions are used in this document:

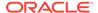

| Convention | Meaning                                                                                                    |
|------------|----------------------------------------------------------------------------------------------------|
| boldface   | Boldface type indicates graphical user interface elements associated with an action, or terms defined in text or the glossary.         |
| italic     | Italic type indicates book titles, emphasis, or placeholder variables for which you supply particular values.                          |
| monospace  | Monospace type indicates commands within a paragraph, URLs, code in examples, text that appears on the screen, or text that you enter. |

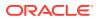

1

# **Getting Started**

The guide highlights the significant changes and enhancements done in JDK 19.

This guide contains the following sections:

- Significant Changes in the JDK
- Security Updates
- Removed APIs
- Removed Tools and Components
- Preparing For Migration
- Migrating From JDK 8 to Later JDK Releases
- Next Steps

### Note:

- Check the Oracle JDK Certified System Configurations for the latest supported platforms and operating system versions.
- See Removed APIs, Tools, and Components before you start the migration process.
- See Default Charset if you are upgrading to JDK 17 and beyond.

# Significant Changes in the JDK

Before migrating your application to the latest JDK release, you must understand what the updates and changes are between it and the previous JDK release. If you are migrating from JDK 8, you should also be familiar with the differences between JDK 8 and later releases that are described in Migrating From JDK 8 to Later JDK Releases.

See the following sections to learn about some of the significant changes in latest JDK releases.

# Significant Changes in JDK 19 Release

See JDK 19 Release Notes for additional descriptions of the new features and enhancements, and API specification in JDK 19.

The following are some of the updates in Java SE 19 and JDK 19:

### **Concurrency Model Update Previews**

- Virtual threads are lightweight threads that reduce the effort of writing, maintaining, and debugging high-throughput concurrent applications. This is a preview API. See JEP 425: Virtual Threads (Preview) and Virtual Threads in Java Platform, Standard Edition Core Libraries.
- An API is introduced to simplify multithreaded programming for structured concurrency. Structured concurrency treats multiple tasks running in different threads as a single unit of work, thereby streamlining error handling and cancellation, improving reliability, and enhancing observability. See JEP 428: Structured Concurrency (Incubator).

### **Language Changes**

- Record Patterns is introduced as a preview feature for this release. A record pattern
  consists of a type, a record component pattern list used to match against the
  corresponding record components, and an optional identifier. You can nest record
  patterns and type patterns to enable a powerful, declarative, and composable form of
  data navigation and processing. See JEP 405: Record Patterns (Preview) and Record
  Patterns in Java Platform, Standard Edition Java Language Updates.
- The preview feature Pattern Matching for switch Expressions and Statements has been re-previewed in this release. This feature enables an expression to be tested against a number of patterns, each with a specific action, so that complex data-oriented queries can be expressed concisely and safely. See JEP 427: Pattern Matching for switch (Third Preview) and Pattern Matching for switch Expressions and Statements in Java Platform, Standard Edition Java Language Updates.

### **Library Changes**

 The Foreign Function and Memory API enables Java programs to interoperate with code and data outside the Java runtime. This API enables Java programs to call native libraries and process native data without the brittleness and danger of JNI. The API invokes foreign functions, code outside the JVM, and safely accesses foreign memory that is not managed by the JVM. This is a preview API. See JEP 424: Foreign Function & Memory API (Preview) and Foreign Function and Memory API in *Java Platform, Standard Edition Core Libraries*.

The Vector API is introduced to express vector computations that reliably compile
at runtime to optimal vector instructions on supported CPU architectures, thus
achieving performance superior to equivalent scalar computations. See JEP 426:
Vector API (Fourth Incubator).

#### Removed APIs, Tools, and Components

For more details on removals and deprecations, see Features and Options Deprecated in JDK 19.

In addition, there are security related updates that you need to be aware of. See Security Updates in JDK 19.

# Significant Changes in JDK 18 Release

See JDK 18 Release Notes for additional descriptions of the new features and enhancements, and API specification in JDK 18.

The following are some of the updates in Java SE 18 and JDK 18:

#### Tools

- The new command-line tool jwebserver enables you to start a minimal web server that serves static files. This tool is useful for prototyping and testing. See JEP 408: Simple Web Server.
- A @snippet tag is added to JavaDoc's Standard Doclet, which simplifies the
  inclusion of example source code in API documentation. See JEP 413: Code
  Snippets in Java API Documentation and Programmer's Guide to Snippets.

### **Library Changes**

- UTF-8 is now the default charset for the Java SE APIs. With this change, APIs that
  depend on the default charset will behave consistently across all implementations,
  operating systems, locales, and configurations. See JEP 400: UTF-8 by Default
  and Default Charset.
- A service-provider interface (SPI) is defined for the host name and address resolution, so that java.net.InetAddress can make use of resolvers other than the platform's built-in resolver. See JEP 418: Internet-Address Resolution SPI. See also the section Specify Mappings from Host Names to IP Addresses in Java Platform, Standard Edition Core Libraries for information about the jdk.net.hosts.file system property, which enables you to configure InetAddress to use a specific hosts file, rather than the system-wide resolver, to map host names to IP addresses.
- Core reflection with method handles has been reimplemented. This will reduce the maintenance and development cost of both the <code>java.lang.reflect</code> and <code>java.lang.invoke</code> APIs. See JEP 416: Reimplement Core Reflection with Method Handles.

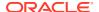

#### **Preview Features and Incubator Modules**

See JEP 12: Preview Features for more information about preview features and JEP 11: Incubator Modules for more information about incubator modules.

- The preview feature Pattern Matching for switch Expressions and Statements has been re-previewed in this release. This feature allows an expression to be tested against a number of patterns, each with a specific action, so that complex data-oriented queries can be expressed concisely and safely. See JEP 420: Pattern Matching for switch (Second Preview) and Pattern Matching for switch Expressions and Statements in Java Platform, Standard Edition Java Language Updates.
- The Foreign Function and Memory API, which was introduced in Java SE 17, allows Java programs to interoperate with code and data outside of the Java runtime. The API is reincubated in this release along with enhancements. See JEP 419: Foreign Function & Memory API (Second Incubator).
- The Vector API was introduced in Java SE 16 as an incubating API. In this release the API is re-incubated with enhancements and performance improvements. See JEP 417: Vector API (Third Incubator).

#### Removed APIs, Tools, and Components

For more details on removals and deprecations, see:

- Finalization Deprecated for Removal
- API Removed in Java SE 18

In addition, there are security related updates that you need to be aware of. See Security Updates in JDK 18.

# Significant Changes in JDK 17 Release

See JDK 17 Release Notes for additional descriptions of the new features and enhancements, and API specification in JDK 17.

The following are some of the updates in Java SE 17 and JDK 17:

### **New Language Feature**

Sealed Classes, first previewed in Java SE 15, is a permanent feature in this release.
 Sealed classes and interfaces restrict which other classes or interfaces may extend or implement them. See JEP 409: Sealed Classes and Sealed Classes in Java Platform, Standard Edition Java Language Updates guide.

### **Library Changes**

- Applications can now configure context-specific and dynamically selected deserialization
  filters using a JVM-wide filter factory, which is invoked to select a filter for each individual
  deserialization operation. See JEP 415: Context-Specific Deserialization Filters and
  Serialization Filtering in Java Platform, Standard Edition Core Libraries guide.
- New interface types and implementations for pseudo-random number generators (PRNGs) are now available, including jumpable PRNGs and an additional class of splittable PRNG algorithms (LXM). See JEP 356: Enhanced Pseudo-Random Number Generators and Pseudorandom Number Generators in Java Platform, Standard Edition Core Libraries guide.

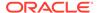

 New Java 2D internal rendering pipeline for macOS is implemented using the Apple Metal API. This is an alternative to the existing pipeline, which uses the deprecated Apple OpenGL API. See JEP 382: New macOS Rendering Pipeline.

#### **Other Changes**

- By default, all internal elements of the JDK are strongly encapsulated, except for critical internal APIs such as sun.misc.Unsafe. However, it will no longer be possible to relax the strong encapsulation of internal elements using a single command-line option, as it was possible in JDK 9 through JDK 16. See JEP 403: Strongly Encapsulate JDK Internals by Default.
- The floating-point operations are now consistently strict, rather than having both strict floating-point semantics (strictfp) and subtly different default floating-point semantics. See JEP 306: Restore Always-Strict Floating-Point Semantics.

### **Deprecations**

 The Security Manager and APIs related to it have been deprecated for removal in a future release. See JEP 411: Deprecate the Security Manager for Removal.

#### **Preview Features and Incubator Modules**

See JEP 12: Preview Features for more information about preview features and JEP 11: Incubator Modules for more information about incubator modules.

- Pattern matching for switch expressions and statements is introduced in this release. This feature allows an expression to be tested against a number of patterns, each with a specific action, so that complex data-oriented queries can be expressed concisely and safely. See JEP 406: Pattern Matching for switch (Preview) and Pattern Matching for Switch Expressions and Statements in Java Platform, Standard Edition Java Language Updates guide.
- Foreign Function & Memory API allows Java programs to interoperate with code and data outside of the Java runtime. See JEP 412: Foreign Function & Memory API (Incubator).
- The Vector API was introduced in Java SE 16 as an incubating API. In this
  release, enhancements have been incorporated along with performance
  improvements. See JEP 414: Vector API (Second Incubator).

### Removed APIs, Tools, and Components

#### See:

- API Removed in Java SE 17
- Tools and Components Removed and Deprecated in JDK 17

In addition, there are security related updates that you need to be aware of. See: Security Updates in JDK 17.

# Significant Changes in JDK 16 Release

See JDK 16 Release Notes for additional descriptions of the new features and enhancements, and API specification in JDK 16.

The following are some of the updates in Java SE 16 and JDK 16:

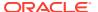

- The Java programming language is enhanced with pattern matching for the instanceof operator. This feature allows common logic in a program, namely the conditional extraction of components from objects, to be expressed more concisely and safely. See JEP 394: Pattern Matching for instanceof and Pattern Matching for instanceof in Java Platform, Standard Edition Java Language Updates guide.
- Records, first previewed in Java SE 14, is a permanent feature in this release. The earlier restrictions have been relaxed whereby the inner classes can declare members that are either explicitly or implicitly static. This includes record class members, which are implicitly static. See JEP 395: Records and Record Classes in Java Platform, Standard Edition Java Language Updates guide.
- By default, all internal elements of the JDK are strongly encapsulated, except for critical internal APIs such as sun.misc.Unsafe. You can choose the relaxed strong encapsulation that has been the default since JDK 9. See JEP 396: Strongly Encapsulate JDK Internals by Default and Strong Encapsulation in the JDK.
- UNIX domain socket channels have been integrated into JDK 16. See JEP 380: Unix-Domain Socket Channels and Internet Protocol and UNIX Domain Sockets NIO Example in Java Platform, Standard Edition Core Libraries.
- The Z Garbage Collector processes the thread stacks concurrently. This allows all roots in the JVM to be processed by ZGC in a concurrent phase. See JEP 376: ZGC: Concurrent Thread-Stack Processing and The Z Garbage Collector in Java Platform, Standard Edition HotSpot Virtual Machine Garbage Collection Tuning Guide.
- The jpackage tool, which was incubated in JDK 14, is now a permanent feature. The tool
  packages a Java application into a platform-specific package that includes the necessary
  dependencies. See JEP 392: Packaging Tool and Java Platform, Standard Edition
  Packaging Tool User's Guide.
- Elastic metaspace overhauls the VM-internal metaspace- and class-spaceimplementation. The unused HotSpot class-metadata (that is *metaspace*) memory is returned to the operating system. It reduces the metaspace footprint and simplify the metaspace code in order to reduce maintenance costs. See JEP 387: Elastic Metaspace.

#### **Preview Features and Incubator Modules**

See Java Language Preview Feature for more information about preview features.

- Sealed classes, a preview feature from JDK 15, is re-previewed in this release. Sealed classes and interfaces restrict which other classes or interfaces may extend or implement them. There has been several refinements in this release, including the introduction of character sequences sealed, non-sealed, and permits as contextual keywords. See JEP 397: Sealed Classes (Second Preview) and Sealed Classes in Java Platform, Standard Edition Java Language Updates guide.
- Initial iteration of an incubator module, jdk.incubator.vector, is provided to express vector computations. It reliably compiles at runtime to optimal vector hardware instructions on supported CPU architectures and thus achieve superior performance to equivalent scalar computations. See JEP 338: Vector API (Incubator).
- Foreign Linker API is introduced that offers statically-typed, pure-Java access to native code. This API, along with the Foreign-Memory Access API (JEP 393), will simplify the otherwise error-prone process of binding to a native library. See JEP 389: Foreign Linker API (Incubator).
- Foreign-Memory Access API allows Java programs to safely and efficiently access foreign memory outside of the Java heap. See JEP 393: Foreign-Memory Access API (Third Incubator).

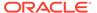

### Removed APIs, Tools, and Components

#### See:

- API Removed in Java SE 16
- Tools and Components Removed and Deprecated in JDK 16

In addition, there are security related updates that you need to be aware of. See: Security Updates in JDK 16.

# Significant Changes in JDK 15 Release

See JDK 15 Release Notes for the complete list of new features and enhancements in JDK 15.

The following are some of the updates in Java SE 15 and JDK 15:

- Text Blocks, first previewed in Java SE 13, is a permanent feature in this release and can be used without enabling preview features.
   Text blocks are multiline string literals that avoid the need for most escape sequences, automatically format the string in a predictable way, and give the developer control over the format when desired. See JEP 378: Text Blocks and Programmer's Guide to Text Blocks.
- The Z Garbage Collector (ZGC) is ready to use in production and no longer an
  experimental feature. Enable ZGC by using the command-line option –
  XX:+UseZGC. See JEP 377: ZGC: A Scalable Low-Latency Garbage Collector
  (Production).
- Hidden classes are classes that cannot be used directly by the bytecode of other classes. Hidden classes are intended for use by frameworks that generate classes at run time and use them indirectly through reflection. See JEP 371: Hidden Classes.

### **Preview and Incubator Features**

See Java Language Preview Feature for more information about preview features.

- Sealed Classes is a Java language preview feature. Sealed classes and interfaces restrict which other classes or interfaces may extend or implement them. See JEP 360: Sealed Classes (Preview) and Sealed Classes in Java Platform, Standard Edition Java Language Updates guide.
- Pattern Matching for instanceof, a preview feature from Java SE 14, is repreviewed for this release. This feature allows common logic in a program, namely the conditional extraction of components from objects, to be expressed more concisely and safely. See JEP 375: Pattern Matching for instanceof (Second Preview) and Pattern Matching for the instanceof in Java Platform, Standard Edition Java Language Updates guide.
- Records, a preview feature from Java SE 14, is re-previewed for this release.
   Records are classes that act as transparent carriers for immutable data. See JEP 384: Records (Second Preview) and Record Classes in Java Platform, Standard Edition Java Language Updates guide.
- The Foreign Memory Access API allows Java programs to efficiently and safely access foreign memory outside of the Java heap. See JEP 383: Foreign-Memory Access API (Second Incubator).

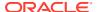

### Removed APIs, Tools, and Components

#### See:

- APIs Removed in Java SE 15
- Tools and Components Removed and Deprecated in JDK 15

In addition, there are security related updates that you need to be aware of. See: Security Updates in JDK 15.

# Significant Changes in JDK 14 Release

The following are some of the changes in Java SE 14 and JDK 14:

- Switch is extended so it can be used as either a statement or an expression, so that both forms can use either traditional case ...: labels (with fall through) or new case ...-> labels (with no fall through), with a further new statement for yielding a value from a switch expression. See JEP 361: Switch Expressions (Standard) and Java Language Changes.
- G1 is enhanced to improve allocation performance on non-uniform memory access (NUMA) memory systems. See JEP 345: NUMA-Aware Memory Allocation for G1.
- JDK Flight Recorder data is now available as a data stream allowing for continuous monitoring. See JEP 349: JFR Event Streaming.
- New JDK-specific file mapping modes have been added so that the FileChannel API can be used to create MappedByteBuffer instances that refer to non-volatile (NVM) memory.
   See JEP 352: Non-Volatile Mapped Byte Buffers.
- Allows currencies to be formatted with locale-specific accounting formats, for example, (\$3.27) instead of -\$3.27. See Accounting Currency Format Support.
- Enhanced com.sun.management.OperatingSystemMXBean to ensure that it reports values
  based on the current operating environment, such as a container environment. The
  MXBean for tools to get information on the operating system has been improved for
  container environments. See OperatingSystemMXBean made container aware.

#### **Experimental, Preview, and Incubator Features**

- Records is a Java language preview feature, which provides a compact syntax for declaring classes that are transparent holders for shallowly immutable data. See JEP 359: Records (Preview).
- Pattern Matching for instanceof is a Java language preview feature that simplifies the instanceof-and-cast idiom. See JEP 305: Pattern Matching for instanceof (Preview).
- Text blocks are multi-line string literals that avoids the need for most escape sequences, automatically formats the string in a predictable way, and gives the developer control over the format when desired. Text Blocks were introduced in JDK 13 as a Preview Feature. Text Blocks is being previewed again in JDK 14 with the addition of two new escape sequences. See JEP 368: Text Blocks (Second Preview).
- jpackage, a simple tool for packaging self-contained Java applications. See JEP 343: Packaging Tool (Incubator).
- An API that allows Java programs to efficiently access foreign memory outside of the Java heap is introduced. See JEP 370: Foreign-Memory Access API (Incubator).

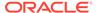

 The Z Garbage Collector (ZGC), previously available only for Linux, is introduced as an experimental feature on Windows and macOS. See JEP 364: ZGC on macOS and JEP 365: ZGC on Windows.

### Removed APIs, Tools, and Components

#### See:

- APIs Removed in Java SE 14
- Features and Components Removed in JDK 14

In addition, there are security related updates that you need to be aware of. See: Security Updates in JDK 14.

# Significant Changes in JDK 13 Release

The following were some of the important enhancements in Java SE 13 and JDK 13:

- Dynamic CDS Archiving extends application class-data sharing (ApsCDS), which allows dynamic archiving of classes when the Java application exits. See JEP 350: Dynamic CDS Archives.
- Text blocks were added to Java language, which provide developers with control over the format when desired. This is a preview language feature. See JEP 355 Text Blocks (Preview) and JEP 12: Preview Language and VM Features.
- The switch expression, a preview language feature, was extended to be used as either a statement or an expression, so that both forms can use either traditional labels (with fall through) or new labels (with no fall through). It is used with a further new statement for yielding a value from a switch expression. See JEP 354: Switch Expressions (Preview) and JEP 12: Preview Language and VM Features.
- The implementation used by java.net.Socket and java.net.ServerSocket APIs was replaced with a simpler and more modern implementation that is easy to maintain and debug. See JEP 353: Reimplement the Legacy Socket API.
- Support for Unicode 12.1. See Unicode 12.1.
- ZGC was enhanced to return unused heap memory to the operating system, which enhances the memory footprint of the applications. See JEP 351 ZGC Uncommit Unused Memory.

# Significant Changes in JDK 12 Release

The following were some of the important additions and updates in Java SE 12 and JDK 12:

- JVM Constants API was introduced to model nominal descriptions of key class-file and run-time artifacts, in particular constants that were loadable from the constant pool. See JVM Constant API.
- The switch statement was extended so that it can be used either as a statement or an expression. This is a preview language feature. See JEP 325: Switch Expressions (Preview) and JEP 12: Preview Language and VM Features.
- Support for Unicode 11.0. See Unicode 11.0.
- Square character support was provided for the Japanese Reiwa Era, which began on May, 2019. See Square character support.

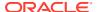

• The NumberFormat added support for formatting a number in its compact form. See Compact Number Formatting Support .

# Significant Changes in JDK 11 Release

JDK 11 had some significant changes too. As JDK 11 is a long term support (LTS) release, you should be familiar with the following important changes in JDK 11 release:

- Oracle no longer offers JRE and Server JRE downloads; consequently, Auto-Update is not available anymore.
- Java Web Start, Java Plugin, and Java Control Panel are not available in JDK. See Removal of the Deployment Stack.
- JavaFX is no longer included in the JDK. It is now available as a separate download from https://openjfx.io/.
- JAXB and JAX-WS are no longer bundled with JDK. See Removal of Java EE and CORBA Modules.

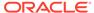

3

# Security Updates

This section provides details on the security updates in JDK releases.

# Security Updates in JDK 19

The following are the notable security updates in JDK 19:

- Windows KeyStore Updated to Include Access to the Local Machine Location
- Break Up SEQUENCE in X509Certificate::getSubjectAlternativeNames and X509Certificate::getIssuerAlternativeNames in otherName
- (D)TLS Signature Schemes
- · New Options for ktab to Provide Non-default Salt

#### **Removed Certificates**

The following certificates or options have been removed from Java SE 19:

- Finalizer Implementation in SSLSocketImpl
- Alternate ThreadLocal Implementation of the Subject::current and Subject::callAs APIs

See Release Notes for additional information on security-related changes.

# Security Updates in JDK 18

The following are the notable security updates in JDK 18:

- Disabled SHA-1 Signed JARs
- Change the java.security.manager System Property Default Value to disallow
- X509Certificate.get{Subject,Issuer}AlternativeNames and getExtendedKeyUsage Do Not Throw CertificateParsingException if Extension Is Unparseable
- Fix Issues With the KW and KWP Modes of SunJCE Provider
- Removed Weak etypes From Default krb5 etype List

#### **Removed Certificates**

The following certificates or options have been removed from Java SE 18:

- IdenTrust Root Certificate
- · Google's GlobalSign Root Certificate
- default\_checksum and safe\_checksum\_type From krb5.conf

See Release Notes for additional information on security-related changes.

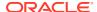

# Security Updates in JDK 17

The following are the notable security updates in JDK 17:

- Support for specifying a signer in keytool -genkeypair command
- SunJCE provider now supports KW and KWP modes with AES cipher
- Configurable extensions with system properties
- Removal of Telia Company's Sonera Class2 CA Certificate

See Release Notes for additional information on security-related changes.

# Security Updates in JDK 16

The following are the notable security updates in JDK 16:

- Signed JAR support for RSASSA-PSS and EdDSA
- SUN, SunRsaSign, and SunEC providers support SHA-3-based signature algorithms
- The SunPKCS11 provider now supports SHA-3-related algorithms
- TLS support for the EdDSA signature algorithm

See Release Notes for additional information on security-related changes.

# Security Updates in JDK 15

The following are the noteable security updates in JDK 15:

- A new signature scheme Edwards-Curve Digital Signature Algorithm (EdDSA) is implemented, which is a modern elliptic curve signature scheme that has several advantages over the existing signature schemes in the JDK. This new signature scheme does not replace ECDSA. See JEP 339: Edwards-Curve Digital Signature Algorithm (EdDSA).
- SunJCE provider now supports SHA-3 based Hmac algorithms
- New System Properties to Configure the TLS Signature Schemes
- Support the certificate authorities extension

See Release Notes for additional information on security related changes.

# Security Updates in JDK 14

The following are the noteable security updates in JDK 14:

- Exact Match Required for Trusted TLS Server Certificate
- New Checks on Trust Anchor Certificates

See Release Notes for additional information on security related changes.

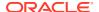

# Security Updates in JDK 13

The following were removed from JDK 13:

- Experimental FIPS 140 compliant mode from SunJSSE provider
- Duplicated RSA services no longer supported by SunJSSE provider

### **Removal of Security Certificates**

The following root certificates were removed from the keystore in JDK 13:

- T-Systems Deutsche Telekom Root CA 2 certificate
- Two DocuSign Root CA certificates
- Two Comodo Root CA certificates

# Security Updates in JDK 11 and JDK 12

The following security updates were made in JDK 11 and JDK 12:

The JDK 11 release included an implementation of the Transport Layer Security (TLS) 1.3 specification (RFC 8446).

TLS 1.3 is the latest iteration (August 2018) of the Transport Layer Security (TLS) protocol and is enabled by default in JDK 11. This version focuses not only on speed improvements, but also updates the overall security of the protocol by emphasizing modern cryptography practices, and disallows outdated or weak crypto algorithms. (For example, RSA key exchange and plain DSA signatures are no longer allowed.)

Several features were added to the TLS 1.3 protocol to improve backwards compatibility, but there are several issues of which you need to be aware of. For details, see JEP 332.

### **Removal of Security Certificates**

The following root certificate was removed from the keystore in JDK 12:

Removal of GTE CyberTrust Global Root

The following root certificates were removed from the truststore in JDK 11:

- Several Symantec Root CAs
- Baltimore Cybertrust Code Signing CA
- SECOM Root Certificate
- AOL and Swisscom root certificates

Products that use certificates that have been removed may no longer work. If these certificates are required, then you must configure and populate the cacerts with the missing certs. To add certs to the truststore, see keytool in *Java Development Kit Tool Specifications* guide.

# Security Updates in JDK 9 and JDK 10

Some security-related defaults have changed, starting from JDK 9.

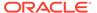

### JCE Jurisdiction Policy File Default is Unlimited

If your application previously required the Java Cryptography Extension (JCE) Unlimited Strength Jurisdiction Policy Files, then you no longer need to download or install them. They are included in the JDK and are activated by default.

If your country or usage requires a more restrictive policy, the limited Java cryptographic policy files are still available.

If you have requirements that are not met by either of the policy files provided by default, then you can customize these policy files to meet your needs.

See the crypto.policy Security property in the <java-home>/conf/security/
java.security file, or Cryptographic Strength Configuration in the Java Platform,
Standard Edition Security Developer's Guide.

You are advised to consult your export/import control counsel or attorney to determine the exact requirements.

### Create PKCS12 Keystores

We recommend that you use the PKCS12 format for your keystores. This format, which is the default keystore type, is based on the RSA PKCS12 Personal Information Exchange Syntax Standard.

See Creating a Keystore to Use with JSSE in *Java Platform, Standard Edition Security Developer's Guide* and keytool in *Java Development Kit Tool Specifications*.

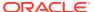

4

# Removed APIs

This section provides details about Java SE APIs that were removed in releases JDK 11 though JDK 19.

Run jdeprscan --release 19 -1 --for-removal to get the list of APIs that are marked for removal in JDK 19.

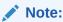

The jdeprscan tool is available since JDK 9. If you want to print the list of deprecated APIs from earlier JDK versions, then replace the release number with the corresponding release version.

### API Removed in Java SE 19

No APIs were removed in this release.

### API Removed in Java SE 18

Methods

```
java.awt.color.ICC_Profile.finalize()
java.awt.image.ColorModel.finalize()
java.awt.image.IndexColorModel.finalize()
```

### API Removed in Java SE 17

#### **Packages**

```
java.rmi.activation ()
```

#### Classes

```
java.rmi.activation.Activatable ()
java.rmi.activation.ActivationDesc ()
java.rmi.activation.ActivationGroup ()
java.rmi.activation.ActivationGroup_Stub ()
java.rmi.activation.ActivationGroupDesc ()
java.rmi.activation.ActivationGroupID ()
java.rmi.activation.ActivationID ()
```

```
java.rmi.activation.ActivationInstantiator ()
java.rmi.activation.ActivationMonitor ()
java.rmi.activation.ActivationSystem ()
java.rmi.activation.Activator ()
```

# API Removed in Java SE 16

### Constructor

javax.tools.ToolProvider.<init>()

### APIs Removed in Java SE 15

The following APIs have been removed in Java SE 15.

#### **Fields**

```
java.management.rmi.RMIConnectorServer.CREDENTIAL TYPES
```

#### Constructors

```
java.lang.invoke.ConstantBootstraps.<init>
    java.lang.reflect.Modifier.<init>
```

### APIs Removed in Java SE 14

The following APIs have been removed in Java SE 14.

### **Packages**

```
java.security.acl
```

### Interfaces

```
java.security.acl.Acl
java.security.acl.AclEntry
java.security.acl.Group
java.security.acl.Owner
java.security.acl.Permission
java.util.jar.Pack200.Packer
java.util.jar.Pack200.Unpacker
```

#### Classes

```
java.util.jar.Pack200
```

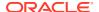

### APIs Removed in Java SE 13

The following APIs were removed in Java SE 13. Both of these APIs were deprecated and marked for removal with JDK 9. Both have been superseded by JVM-specific tracing mechanisms. See JVMTM Tool Interface specification.

```
java.lang.Runtime.traceInstructions(boolean)
java.lang.Runtime.traceMethodCalls(boolean)
```

### APIs Removed in Java SE 12

The following APIs were removed in Java SE 12.

```
java.io.FileInputStream.finalize()
java.io.FileOutputStream.finalize()
java.util.zip.Deflater.finalize()
java.util.zip.Inflater.finalize()
java.util.zip.ZipFile.finalize()
```

### APIs Removed in JDK 11

The following APIs were removed in JDK 11. Many of these APIs were deprecated in previous releases and have been replaced by newer APIs.

```
javax.security.auth.Policy
java.lang.Runtime.runFinalizersOnExit(boolean)
java.lang.SecurityManager.checkAwtEventQueueAccess()
java.lang.SecurityManager.checkMemberAccess(java.lang.Class,int)
java.lang.SecurityManager.checkSystemClipboardAccess()
java.lang.SecurityManager.checkTopLevelWindow(java.lang.Object)
java.lang.System.runFinalizersOnExit(boolean)
java.lang.Thread.destroy()
java.lang.Thread.stop(java.lang.Throwable)
```

### APIs Removed in JDK 10

The following common DOM APIs were removed in JDK 10.

```
com.sun.java.browser.plugin2.DOM
sun.plugin.dom.DOMObject
```

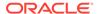

### **APIs Removed JDK 9**

The following are some important APIs that have been removed from JDK 10 and JDK 9 releases.

### Removed java.\* APIs

The Java team is committed to backward compatibility. If an application runs in JDK 8, then it will run on JDK 9 and later releases as long as it uses APIs that are supported and intended for external use.

These include:

- JCP standard, java.\*, javax.\*
- JDK-specific APIs, some com.sun.\*, some jdk.\*

Supported APIs can be removed from the JDK, but only with notice. Find out if your code is using deprecated APIs by running the static analysis tool jdeprscan.

java.\* APIs that were removed in JDK 9 include the previously deprecated methods from the java.util.logging.LogManager and java.util.jar.Pack200 packages:

```
java.util.logging.LogManager.addPropertyChangeListener
java.util.logging.LogManager.removePropertyChangeListener
java.util.jar.Pack200.Packer.addPropertyChangeListener
java.util.jar.Pack200.Packer.removePropertyChangeListener
java.util.jar.Pack200.Unpacker.addPropertyChangeListener
java.util.jar.Pack200.Unpacker.removePropertyChangeListener
```

### Removal and Future Removal of sun.misc and sun.reflect APIs

Unlike the java.\* APIs, almost all of the sun.\* APIs are unsupported, JDK-internal APIs, and may go away at any time.

A few sun.\* APIs were removed in JDK 9. Notably, sun.misc.BASE64Encoder and sun.misc.BASE64Decoder were removed. Instead, use the supported java.util.Base64 class, which was added in JDK 8.

If you use these APIs, you may wish to migrate to their supported replacements:

- sun.misc.Unsafe
   The functionality of many of the methods in this class is available by using variable handles, see JEP 193: Variable Handles.
- sun.reflect.Reflection::getCallerClass(int)
  Instead, use the stack-walking API, see JEP 259: Stack-Walking API.

See JEP 260: Encapsulate Most Internal APIs.

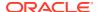

### java.awt.peer Not Accessible

The java.awt.peer and java.awt.dnd.peer packages aren't accessible, starting in JDK 9. The packages were never part of the Java SE API, despite being in the java.\* namespace.

All methods in the Java SE API that refer to types defined in these packages were removed from JDK 9. Code that calls a method that previously accepted or returned a type defined in these packages no longer compiles or runs.

There are two common uses of the java.awt.peer classes. You should replace them as follows:

To see if a peer has been set yet:

```
if (component.getPeer() != null) { .. }
Replace this with Component.isDisplayable() from the JDK 1.1 API:
```

To test if a component is lightweight:

public boolean isDisplayable() {
 return getPeer() != null;

```
if (component.getPeer() instanceof LightweightPeer) ..

Replace this with Component.isLightweight() from the JDK 1.2 API:

public boolean isLightweight() {
    return getPeer() instanceof LightweightPeer;
```

### Removed com.sun.image.codec.jpeg Package

The nonstandard package com.sun.image.codec.jpeg has been removed. Use the Java Image I/O API instead.

The com.sun.image.codec.jpeg package was added in JDK 1.2 as a nonstandard way of controlling the loading and saving of JPEG format image files. It has never been part of the platform specification.

In JDK 1.4, the Java Image I/O API was added as a standard API, residing in the <code>javax.imageio</code> package. It provides a standard mechanism for controlling the loading and saving of sampled image formats and requires all compliant Java SE implementations to support JPEG based on the Java Image I/O specification.

### Removed Tools Support for Compact Profiles

Starting in JDK 9, you can choose to build and run your application against any subset of the modules in the Java runtime image, without needing to rely on predefined profiles.

Profiles, introduced in Java SE 8, define subsets of the Java SE Platform API that can reduce the static size of the Java runtime on devices that have limited storage capacity. The tools in

JDK 8 support three profiles, <code>compact1</code>, <code>compact2</code>, and <code>compact3</code>. For the API composition of each profile, see <code>Detailed Profile Composition</code> and API Reference in the JDK 8 documentation.

In JDK 8, you use the -profile option to specify the profile when running the javac and java commands. Starting in JDK 9, the -profile option is supported by javac only in conjunction with the --release 8 option, and isn't supported by java.

JDK 9 and later releases let you choose the modules that are used at compile and run time. By specifying modules with the new --limit-modules option, you can obtain the same APIs that are in the compact profiles. This option is supported by both the javac and java commands, as shown in the following examples:

```
javac --limit-modules java.base,java.logging MyApp.java
java --limit-modules java.base,java.logging MyApp
```

The packages specified for each profile in Java SE 8 are exported, collectively, by the following sets of modules:

- For the compact1 profile: java.base, java.logging, java.scripting
- For the compact2 profile: java.base, java.logging, java.scripting, java.rmi, java.sql, java.xml
- For the compact3 profile: java.base, java.logging, java.scripting, java.rmi, java.sql, java.xml, java.compiler, java.instrument, java.management, java.naming, java.prefs, java.security.jgss, java.security.sasl, java.sql.rowset, java.xml.crypto

You can use the <code>jdeps</code> tool to do a static analysis of the Java packages that are being used in your source code. This gives you the set of modules that you need to execute your application. If you had been using the <code>compact3</code> profile, for example, then you may see that you don't need to include that entire set of modules when you build your application. See <code>jdeps</code> in <code>Java Development Kit Tool Specifications</code>.

See JEP 200: The Modular JDK.

### Use CLDR Locale Data by Default

Starting in JDK 9, the Unicode Consortium's Common Locale Data Repository (CLDR) data is enabled as the default locale data, so that you can use standard locale data without any further action.

In JDK 8, although CLDR locale data is bundled with the JRE, it isn't enabled by default.

Code that uses locale-sensitive services such as date, time, and number formatting may produce different results with the CLDR locale data. Remember that even System.out.printf() is locale-aware.

To enable behavior compatible with JDK 8, set the system property java.locale.providers to a value with COMPAT ahead of CLDR, for example, java.locale.providers=COMPAT, CLDR.

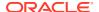

See CLDR Locale Data Enabled by Default in the *Java Platform, Standard Edition Internationalization Guide* and JEP 252: Use CLDR Locale Data by Default.

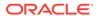

5

# Removed Tools and Components

The following section lists tools and components that are experimental, obsolete, or no longer used and have been removed from the JDK.

# Features and Options Deprecated in JDK 19

The following features and options are deprecated in JDK 19, which might cause compatibility issues while migrating:

- java.lang.ThreadGroup Is Degraded
- Deprecation of Locale Class Constructors
- PSSParameterSpec(int) Constructor and DEFAULT Static Constant Are Deprecated
- OAEPParameterSpec.DEFAULT Static Constant Is Deprecated

# Tools and Components Removed and Deprecated in JDK 18

### **Deprecate Finalization for Removal**

The finalization mechanism has been deprecated for removal in a future release. The finalize methods in standard Java APIs, such as <code>Object.finalize()</code> and <code>Enum.finalize()</code>, have also been deprecated for removal in a future release, along with methods related to finalization, such as <code>Runtime.runFinalization()</code> and <code>System.runFinalization()</code>.

Finalization remains enabled by default for now, but can be disabled to facilitate early testing. In a future release it will be disabled by default, and in a later release it will be removed. See JEP 421: Deprecate Finalization for Removal and Finalization Deprecated for Removal.

# Tools and Components Removed and Deprecated in JDK 17

#### Deprecate the Applet API for Removal

The Applet API has been deprecated for removal as all web-browser vendors have either removed support for Java browser plug-ins or announced plans to do so. See JEP 398: Deprecate the Applet API for Removal.

#### **Removed RMI Activation**

The Remote Method Invocation (RMI) Activation mechanism has been removed. However, the rest of RMI is preserved. See JEP 407: Remove RMI Activation.

# Tools and Components Removed and Deprecated in JDK 16

#### Removal of Experimental Features AOT and Graal JIT

The Java Ahead-of-Time compilation experimental tool jaotc and Java-based Graal JIT compiler have been removed. See Removal of experimental features AOT and Graal JIT.

### Removed Root Certificates with 1024-bit Keys

The root certificates with weak 1024-bit RSA public keys have been removed from the cacerts keystore. For details, see Remove root certificates with 1024-bit keys.

### **Removal of Legacy Elliptic Curves**

The SunEC provider no longer supports the following elliptic curves that were deprecated in JDK 14.

```
secp112r1, secp112r2, secp128r1, secp128r2, secp160k1, secp160r1,
secp160r2,
secp192k1, secp192r1, secp224k1, secp224r1, secp256k1, sect1
```

To continue using any of these curves, find third-party alternatives. See Remove the legacy elliptic curves.

# Deprecated Tracing Flags Are Obsolete and Must Be Replaced With Unified Logging Equivalents

When Unified Logging was added in Java 9, several tracing flags were deprecated and mapped to their unified logging equivalent. These flags are now obsolete and you must explicitly replace the use of these flags with their unified logging equivalent.

| Obsolete Tracing Flag    | Unified Logging Replacement |
|--------------------------|-----------------------------|
| -XX:+TraceClassLoading   | -Xlog:class+load=info       |
| -XX:+TraceClassUnloading | -Xlog:class+unload=info     |
| -XX:+TraceExceptions     | -Xlog:exceptions=info       |

See Obsolete the long term deprecated and aliased Trace flags.

# Tools and Components Removed and Deprecated in JDK 15

### Removal of Nashorn JavaScript Engine

Nashorn JavaScript script engine and APIs, and the jjs tool have been removed in JDK 15. The engine, APIs, and tool were deprecated for removal in Java 11. See JEP 372: Remove the Nashorn JavaScript Engine.

### Removal of RMI Static Stub Compiler (rmic) Tool

The RMI static stub compiler (rmic) tool has been removed. The rmic tool was deprecated for removal in JDK 13. See Remove rmic from the set of supported tools.

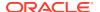

### **Disable and Deprecate Biased Locking**

The biased locking is disabled by default and all related command-line options have been deprecated. See JEP 374: Disable and Deprecate Biased Locking.

### Deprecate RMI Activation for Removal

The RMI Activation mechanism has been deprecated and may be removed in a future version of the platform. See JEP 385: Deprecate RMI Activation for Removal.

# Features and Components Removed in JDK 14

### Remove the Concurrent Mark Sweep (CMS) Garbage Collector

The CMS garbage collector has been removed. See JEP 363: Remove the Concurrent Mark Sweep (CMS) Garbage Collector.

#### Removal of Pack200 Tools and API

The Pack200 tools and API were deprecated in JDK 11 and have been removed in JDK 14.

The pack200 and unpack200 tools, and Pack200 in java.util.jar.Pack200 package have been removed.

See JEP 367: Remove the Pack200 Tools and API.

# Tools and Components Removed in JDK 13

### Removal of Old Features from javadoc Tool

The following four features have been removed from the *javadoc* tool:

- Support for generating API documentation using HTML 4
- Support for the old javadoc API
- Support for generating documentation using HTML frames
- Support for the --no-module-directories options

For details about removed javadoc features, see JDK-8215608 : Remove old javadoc features.

See Removed Features and Options of JDK 13 Release Notes for list of removed tools and components.

# Tools and Components Removed in JDK 12

To know more about the tools and components that are removed in JDK 12, see Removed Features and Options in JDK 12.

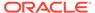

# Tools and Components Removed in JDK 11

### Removal of the Deployment Stack

Java deployment technologies were deprecated in JDK 9 and removed in JDK 11.

Java applet and Web Start functionality, including the Java plug-in, the Java Applet Viewer, Java Control Panel, and Java Web Start, along with javaws tool, have been removed in JDK 11.

See Remove Java Deployment Technologies.

#### Removal of Java EE and CORBA Modules

In JDK 11, the Java EE and CORBA modules were removed. These modules were deprecated for removal in JDK 9.

The removed modules were:

- java.xml.ws: Java API for XML Web Services (JAX-WS), Web Services Metadata for the Java Platform, and SOAP with Attachments for Java (SAAJ)
- java.xml.bind: Java Architecture for XML Binding (JAXB)
- java.xml.ws.annotation: The subset of the JSR-250 Common Annotations defined by Java SE to support web services
- java.corba: CORBA
- java.transaction: The subset of the Java Transaction API defined by Java SE to support CORBA Object Transaction Services
- java.activation: JavaBeans Activation Framework
- java.se.ee: Aggregator module for the six modules above
- jdk.xml.ws: Tools for JAX-WS
- jdk.xml.bind: Tools for JAXB

Existing code with references to classes in these APIs will not compile without changes to the build. Similarly, code on the class path with references to classes in these APIs will fail with NoDefClassFoundError or ClassNotFoundException unless changes are made in how the application is deployed.

See JEP 320: Remove the Java EE and CORBA Modules to get more information about possible replacements for the modules.

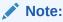

You can download JAXB and JAX-WS from Maven.

### **Removal of Tools and Components**

#### **Main Tools**

appletviewer

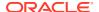

See JDK-8200146: Remove the appletviewer launcher.

#### **CORBA Tools**

- idlj
- orbd
- servertool
- tnamesrv

In addition, the rmic (the RMI compiler) no longer supports the -idl or -iiop options. See JDK 11 Release Notes.

#### **Java Web Services Tools**

- schemagen
- wsgen
- wsimport
- xjc

### **Java Deployment Tools**

- javapackager
- javaws

See Removal of JavaFX from JDK.

#### **Monitoring Tools**

• jmc: In JDK 11, JMC is available as a standalone package and not bundled in the JDK.

See Removal of JMC from JDK and Java Mission Control.

#### JVM-MANAGEMENT-MIB.mib

The specification for JVM monitoring and management through SNMP JVM-MANAGEMENT-MIB.mib has been removed. See Removal of JVM-MANAGEMENT-MIB.mib.

### **SNMP Agent**

The jdk.snmp module has been removed. See Removal of SNMP Agent.

### **Oracle Desktop Specific Removals**

- Oracle JDK T2K font rasterizer has been removed.
- Lucida Fonts: Oracle JDK no longer ships any fonts and relies entirely on fonts installed on the operating system. See Removal of Lucida Fonts from Oracle JDK.

# Tools and Components Removed in JDK 9 and JDK 10

This list includes tools and components that are no longer bundled with the JDK.

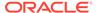

## Removed Native-Header Generation Tool (javah)

The javah tool has been superseded by superior functionality in javac. It was removed in JDK 10.

Since JDK 8, javac provides the ability to write native header files at the time that Java source code is compiled, thereby eliminating the need for a separate tool.

Instead of javah, use

javac -h

### Removed JavaDB

JavaDB, which was a rebranding of Apache Derby, is no longer included in the JDK.

JavaDB was bundled with JDK 7 and JDK 8. It was found in the db directory of the JDK installation directory.

You can download and install Apache Derby from Apache Derby Downloads.

### Removed the JVM TI hprof Agent

The hprof agent library has been removed.

The hprof agent was written as demonstration code for the JVM Tool Interface and wasn't intended to be a production tool. The useful features of the hprof agent have been superseded by better alternatives, including some that are included in the JDK.

For creating heap dumps in the hprof format, use a diagnostic command (jcmd) or the jmap tool:

- Diagnostic command: jcmd <pid> GC.heap dump. See jcmd.
- jmap: jmap -dump. See jmap.

For CPU profiler capabilities, use the Java Flight Recorder, which is bundled with the JDK.

See JEP 240: Remove the JVM TI hprof Agent.

### Removed the jhat Tool

The jhat tool was an experimental, unsupported heap visualization tool added in JDK 6. Superior heap visualizers and analyzers have been available for many years.

### Removed java-rmi.exe and java-rmi.cgi Launchers

The launchers <code>java-rmi.exe</code> from Windows and <code>java-rmi.cgi</code> from Linux and Solaris have been removed.

java-rmi.cgi was in \$JAVA HOME/bin on Linux.

java-rmi.exe was in \$JAVA\_HOME/bin on Windows.

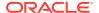

These launchers were added to the JDK to facilitate use of the RMI CGI proxy mechanism, which was deprecated in JDK 8.

The alternative of using a servlet to proxy RMI over HTTP has been available, and even preferred, for several years. See Java RMI and Object Serialization.

### Removed Support for the IIOP Transport from the JMX RMIConnector

The IIOP transport support from the JMX RMI Connector along with its supporting classes have been removed from the JDK.

In JDK 8, support for the IIOP transport was downgraded from required to optional. This was the first step in a multirelease effort to remove support for the IIOP transport from the JMX Remote API. In JDK 9, support for IIOP was removed completely.

### Public API changes include:

- The javax.management.remote.rmi.RMIIIOPServerImpl class has been deprecated. Upon invocation, all its methods and constructors throw java.lang.UnsupportedOperationException with an explanatory message.
- Two classes, org.omg.stub.javax.management.rmi.\_RMIConnection\_Stub, and org.omg.stub.javax.management.rmi.\_RMIConnection\_Tie, aren't generated.

### Dropped Windows 32-bit Client VM

The Windows 32-bit client VM is no longer available. Only a server VM is offered.

JDK 8 and earlier releases offered both a client JVM and a server JVM for Windows 32-bit systems. JDK 9 and later releases offer only a server JVM, which is tuned to maximize peak operating speed.

### Removed Java VisualVM

Java VisualVM is a tool that provides information about code running on a Java Virtual Machine. The <code>jvisualvm</code> tool was provided with JDK 6, JDK 7, and JDK 8.

Java VisualVM is no longer bundled with the JDK, but you can get it from the VisualVM open source project site.

### Removed native2ascii Tool

The native2ascii tool has been removed from the JDK. Because JDK 9 and later releases support UTF-8 based properties resource bundles, the conversion tool for UTF-8 based properties resource bundles to ISO-8859-1 is no longer needed.

See UTF-8 Properties Files in Java Platform, Standard Edition Internationalization Guide.

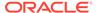

6

# **Preparing For Migration**

The following sections will help you successfully migrate your application:

- Download the Latest JDK
- Default Charset
- Run Your Program Before Recompiling
- Update Third-Party Libraries
- Compile Your Application if Needed
- · Run jdeps on Your Code

#### Download the Latest JDK

Download and install the latest JDK release from Java SE Downloads.

#### **Default Charset**

The default charset is UTF-8. However, in JDK 17 and earlier releases, the default charset is determined when the Java runtime starts, that is, on macOS, the default charset used to be UTF-8 except in the POSIX C locale. On other operating systems, it used to depend on the user's locale and the default encoding. For example, on Windows, it's a codepage-based charset such as windows-1252 or windows-31j. The method

java.nio.charsets.Charset.defaultCharset() returns the default charset.

Run the following command to determine the charset that used to be the default charset in JDK 17 or earlier releases:

```
java -XshowSettings:properties -version 2>&1 | grep native.encoding
```

If the encoding detected is different from UTF-8, then the application running in your environment may be affected.

#### Changing the JDK's Default Charset

If your environment is affected, then use the system property file.encoding to investigate further. Set its value on the command line to one of the following:

- UTF-8: The default charset is UTF-8.
- COMPAT: The default charset is determined as in JDK 17 and earlier releases.

Other values for file.encoding are not supported.

#### Note:

- Run the command java -Dfile.encoding=UTF-8 <your application> with the existing JDK. This will provide the same environment as JDK 18 and later. Check if there are any differences.
- Run the command -Dfile.encoding=COMPAT <your application> on
  JDK 18 and later to get the previous behaviour, and check if there are
  any differences.

For more details, see Default Charset in *Java Platform, Standard Edition Internationalization Guide*.

# Run Your Program Before Recompiling

Try running your application on the latest JDK release (JDK 19). Most code and libraries should work on JDK 19 without any changes, but there may be some libraries that need to be upgraded.

#### Note:

Migrating is an iterative process. You'll probably find it best to try running your program (this task) first, then complete these three tasks in parallel:

- Update Third-Party Libraries
- Compile Your Application if Needed
- Run jdeps on Your Code

When you run your application, look for warnings from the JVM about obsolete VM options. If the VM fails to start, then look for Removed GC Options.

If your application starts successfully, look carefully at your tests and ensure that the behavior is the same as on the JDK version you have been using. For example, a few early adopters have noticed that their dates and currencies are formatted differently. See Use CLDR Locale Data by Default.

To make your code work on the latest JDK release, understand the new features and changes in each of the JDK release.

- For detailed information about the new features and changes in JDK 19, see
   What's New in JDK 19 New Features and Enhancements.
- For detailed information about the new features and changes in JDK 18, see
   What's New in JDK 18 New Features and Enhancements.
- For detailed information about the new features and changes in JDK 17, see
   What's New in JDK 17 New Features and Enhancements.
- For detailed information about the new features and changes in JDK 16, see What's New in JDK 16 - New Features and Enhancements.

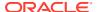

- For detailed information about the new features and changes in JDK 15, see What's New in JDK 15 - New Features and Enhancements.
- For detailed information about the new features and changes in JDK 14, see What's New in JDK 14 - New Features and Enhancements.
- For detailed information about the new features and changes in JDK 13, see What's New in JDK 13 - New Features and Enhancements.
- For detailed information about the new features and changes in JDK 12, see What's New in JDK 12 - New Features and Enhancements.
- For detailed information about the new features and changes in JDK 11, see What's New in JDK 11 New Features and Enhancements.
- For detailed information about the new features and changes in JDK 10, see What's New in JDK 10.
- For a comprehensive list of all of the new features of JDK 9, see What's New in JDK 9. For detailed information about the changes in JDK 9, see JDK 9 Release Notes.

Even if your program appears to run successfully, you should complete the rest of the steps in this guide and review the list of issues.

## **Update Third-Party Libraries**

For every tool and third-party library that you use, you may need to have an updated version that supports the latest JDK release.

Check the websites for your third-party libraries and your tool vendors for a version of each library or tool that's designed to work on the latest JDK. If one exists, then download and install the new version.

If you use Maven or Gradle to build your application, then make sure to upgrade to a recent version that supports the latest JDK version.

If you use an IDE to develop your applications, then it might help in migrating the existing code. The NetBeans, Eclipse, and IntelliJ IDEs all have versions available that include support for the latest JDK.

You can see the status of the testing of many Free Open Source Software (FOSS) projects with OpenJDK builds at Quality Outreach on the OpenJDK wiki.

# Compile Your Application if Needed

Compiling your code with the latest JDK compiler will ease migration to future releases since the code may depend on APIs and features, which have been identified as problematic. However, it is not strictly necessary.

If you need to compile your code with JDK 11 and later compilers, then take note of the following:

 If you use the underscore character ("\_") as a one-character identifier in source code, then your code won't compile in JDK 11 and later releases. It generates a warning in JDK 8, and an error, starting from JDK 9.

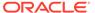

#### As an example:

```
static Object = new Object();
```

This code generates the following error message from the compiler:

```
MyClass.java:2: error: as of release 9, '\_' is a keyword, and may not be used as a legal identifier.
```

• If you use the -source and -target options with javac, then check the values that you use.

The supported -source/-target values are 19 (the default), 18, 17, 16, 15, 14, 13, 12, 11, 10, 9, 8, and 7.

In JDK 8, -source and -target values of 1.5/5 and earlier were deprecated, and caused a warning. In JDK 9 and above, those values cause an error.

#### >javac -source 5 -target 5 Sample.java

```
warning: [options] bootstrap class path not set in conjunction with -source 5 error: Source option 5 is no longer supported. Use 6 or later. error: Target option 1.5 is no longer supported. Use 1.6 or later.
```

Use the new --release flag instead of the -source and -target options. See javac in Java Development Kit Tool Specifications.

The valid arguments for the --release flag follow the same policy as for -source and -target, one plus three back.

The javac can recognize and process class files of all previous JDKs, going all the way back to JDK 1.0.2 class files.

See JEP 182: Policy for Retiring javac -source and -target Options.

Critical internal JDK APIs such as sun.misc.Unsafe are still accessible in JDK
 11 and later, but most of the JDK's internal APIs are not accessible at compile
 time. You may get compilation errors that indicate that your application or its
 libraries are dependent on internal APIs.

To identify the dependencies, run the Java Dependency Analysis tool. See Run jdeps on Your Code. If possible, update your code to use the supported replacement APIs.

You may use the --add-exports and --add-opens options as a temporary workaround to compile source code with references to JDK internal classes. See JEP 261: Module System and Strong Encapsulation in the JDK for more information about these options.

You may see more deprecation warnings than previously.

# Run jdeps on Your Code

Run the jdeps tool on your application to see what packages and classes your applications and libraries depend on. If you use internal APIs, then jdeps may suggest replacements to help you to update your code.

To look for dependencies on internal JDK APIs, run jdeps with the -jdkinternals option. For example, if you run jdeps on a class that calls sun.misc.BASE64Encoder, you'll see:

#### >jdeps -jdkinternals Sample.class

Sample.class -> JDK removed internal API
 Sample -> sun.misc.BASE64Encoder JDK internal API (JDK removed internal API)

Warning: JDK internal APIs are unsupported and private to JDK implementation that are

subject to be removed or changed incompatibly and could break your application.

Please modify your code to eliminate dependency on any JDK internal APIs. For the most recent update on JDK internal API replacements, please check: https://wiki.openjdk.java.net/display/JDK8/Java+Dependency+Analysis+Tool

JDK Internal API Suggested Replacement
----sun.misc.BASE64Encoder Use java.util.Base64 @since 1.8

If you use Maven, there's a jdeps plugin available.

For jdeps syntax, see jdeps in the Java Development Kit Tool Specifications.

Keep in mind that jdeps is a static analysis tool, and static analysis of code might not provide a complete list of dependencies. If the code uses reflection to call an internal API, then jdeps doesn't warn you.

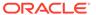

7

# Migrating From JDK 8 to Later JDK Releases

There were significant changes made between the JDK 8 and later JDK releases.

Every new Java SE release introduces some binary, source, and behavioral incompatibilities with previous releases. The modularization of the Java SE Platform that happened in JDK 9 and later brought many benefits, but also many changes. Code that uses only official Java SE Platform APIs and supported JDK-specific APIs should continue to work without change. Code that uses JDK-internal APIs should continue to run but should be migrated to use the supported APIs.

Some APIs that have been made inaccessible, removed, or altered in their default behavior. You might encounter issues when compiling or running your application. See Removed Tools and Components and Security Updates.

The following sections describe the changes in the JDK package that you should be aware of when migrating your JDK 8 applications to later JDK releases.

Look at the list of changes that you may encounter as you run your application.

- Strong Encapsulation in the JDK
- New Version-String Scheme
- Changes to the Installed JDK/JRE Image
- Deployment
- Changes to Garbage Collection
- Running Java Applets
- Behavior Change in Regular Expression Matching
- Security Manager Deprecated for Removal
- · Finalization Deprecated for Removal

When your application is running successfully on the latest version of JDK, review Next Steps, which will help you avoid problems with future releases.

## Strong Encapsulation in the JDK

Some tools and libraries use reflection to access parts of the JDK that are meant for internal use only. This use of reflection negatively impacts the security and maintainability of the JDK. To aid migration, JDK 9 through JDK 16 allowed this reflection to continue, but emitted warnings about *illegal reflective access*. However, JDK 17 and later is *strongly encapsulated*, so this reflection is no longer permitted by default. Code that accesses non-public fields and methods of <code>java.\*</code> APIs will throw an <code>InaccessibleObjectException</code>.

Note that the sun.misc and sun.reflect packages are available for reflection by tools and libraries in all JDK releases, including JDK 19.

The java launcher option --illegal-access allowed reflection to JDK internals in JDK 9 through JDK 16. You could specify the following parameters:

- --illegal-access=permit: Allows code on the class path to reflect over the internals of java.\* packages that existed in JDK 8. The first reflective-access operation to any such element causes a warning to be issued, but no warnings are issued after that point.
- --illegal-access=warn: Causes a warning message to be issued for each illegal reflective-access operation.
- --illegal-access=debug: Causes both a warning message and a stack trace to be shown for each illegal reflective-access operation.
- --illegal-access=deny: Disables all illegal reflective-access operations except for those enabled by other command-line options, such as --add-opens.

Many tools and libraries have been updated to avoid relying on JDK internals and instead use standard Java APIs that were introduced between JDK 8 and 17. This means the --illegal-access launcher option is obsolete in JDK 17. Any use of this launcher option in JDK 17, whether with permit, warn, debug, or deny, will have no effect other than to issue a warning message.

If you cannot obtain or deploy newer versions of tools and libraries, then there are two command-line options that enable you to grant access to specific internal APIs for older versions of tools and libraries:

- --add-exports: If you have an older tool or library that needs to use an internal API that has been strongly encapsulated, then use the --add-exports runtime option. You can also use --add-exports at compile time to access the internal APIs.
- --add-opens: If you have an older tool or library that needs to access non-public fields and methods of java.\* APIs by reflection, then use the --add-opens option.

See JEP 403: Strongly Encapsulate JDK Internals by Default.

### --add-exports

If you have an older tool or library that needs to use an internal API that has been strongly encapsulated, then use the --add-exports runtime option. You can also use --add-exports at compile time to access the internal APIs.

The syntax of the --add-exports option is:

```
--add-exports <source-module>/<package>=<target-module>(,<target-
module>)*
```

where <source-module> and <target-module> are module names and <package> is the name of a package.

The --add-exports option allows code in the target module to access types in the named package of the source module if the target module reads the source module.

As a special case, if the <target-module> is ALL-UNNAMED, then the source package is exported to all unnamed modules, whether they exist initially or are created later on. For example:

--add-exports java.management/sun.management=ALL-UNNAMED

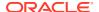

This example allows code in all unnamed modules (code on the class path) to access the public members of public types in java.management/sun.management.

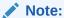

If the code on the class path uses the reflection API (setAccessible(true)) to attempt to access non-public fields and methods of java.\* APIs, then the code will fail. JDK 17 doesn't allow this by default. However, you can use the --add-opens option to allow this. See the section --add-opens for more information.

If an application oldApp that runs on the classpath must use the unexported com.sun.jmx.remote.internal package of the java.management module, then the access that it requires can be granted in this way:

```
--add-exports java.management/com.sun.jmx.remote.internal=ALL-UNNAMED
```

You can also use the Add-Exports JAR file manifest attribute:

```
Add-Exports: java.management/sun.management
```

Use the --add-exports option carefully. You can use it to gain access to an internal API of a library module, or even of the JDK itself, but you do so at your own risk. If that internal API changes or is removed, then your library or application fails.

See JEP 261: Module System.

#### --add-opens

Some tools and libraries use the reflection API (setAccessible(true)) to attempt to access non-public fields and methods of java.\* APIs. This is no longer possible by default on JDK 17, but you can use the --add-opens option on the command line to enable it for specific tools and libraries.

The syntax for --add-opens is:

```
--add-opens <module>/<package>=<target-module>(,<target-module>) *
```

This option allows <module> to open <package> to <target-module>, regardless of the module declaration.

As a special case, if the <target-module> is ALL-UNNAMED, then the source package is exported to all unnamed modules, whether they exist initially or are created later on. For example:

```
--add-opens java.management/sun.management=ALL-UNNAMED
```

This example allows all of the code on the class path to access nonpublic members of public types in the <code>java.management/sun.management</code> package.

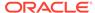

#### Note:

In a JNLP file for Java Web Start, you must include an equals sign between --add-opens and its value.

```
<j2se version="10" java-vm-args="--add-opens=<module>/
<package>=ALL-UNNAMED" />
```

The equals sign between --add-opens and its value is optional on the command line.

### **New Version-String Scheme**

JDK 10 introduced some minor changes, to better accommodate the time-based release model, to the version-string scheme introduced in JDK 9. JDK 11 and later retains the version string format that was introduced in JDK 10.

If your code relies on the version-string format to distinguish major, minor, security, and patch update releases, then you may need to update it.

The format of the new version-string is:

```
$FEATURE.$INTERIM.$UPDATE.$PATCH
```

A simple Java API to parse, validate, and compare version strings has been added. See <code>java.lang.Runtime.Version</code>.

See Version String Format in Java Platform, Standard Edition Installation Guide .

For the changes to the version string introduced in JDK 9, see JEP 223: New Version-String Scheme .

For the version string changes introduced in JDK 10, see JEP 322: Time-Based Release Versioning.

# Changes to the Installed JDK/JRE Image

Significant changes have been made to the JDK and JRE.

### Changed JDK and JRE Layout

After you install the JDK, if you look at the file system, you'll notice that the directory layout is different from that of releases before JDK 9.

#### JDK 11 and Later

JDK 11 and later does not have the JRE image. See Installed Directory Structure of JDK in *Java Platform*, *Standard Edition Installation Guide*.

JDK 9 and JDK 10

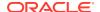

Prior releases had two types of runtime images: the JRE, which was a complete implementation of the Java SE Platform, and the JDK, which included the entire JRE in a <code>jre/</code> directory, plus development tools and libraries.

In JDK 9 and and JDK 10, the JDK and JRE are two types of modular runtime images containing the following directories:

- bin: contains binary executables.
- conf: contains .properties, .policy, and other kinds of files intended to be edited by developers, deployers, and end users. These files were formerly found in the lib directory or its subdirectories.
- 1ib: contains dynamically linked libraries and the complete internal implementation of the JDK.

In JDK 9 and JDK 10, there are still separate JDK and JRE downloads, but each has the same directory structure. The JDK image contains the extra tools and libraries that have historically been found in the JDK. There are no jdk/ versus jre/ wrapper directories, and binaries (such as the java command) aren't duplicated.

See JEP 220: Modular Run-Time Images.

### New Class Loader Implementations

JDK 9 and later releases maintain the hierarchy of class loaders that existed since the 1.2 release. However, the following changes have been made to implement the module system:

- The application class loader is no longer an instance of URLClassLoader but, rather, of an internal class. It is the default loader for classes in modules that are neither Java SE nor JDK modules.
- The extension class loader has been renamed; it is now the platform class loader. All classes in the Java SE Platform are guaranteed to be visible through the platform class loader.

Just because a class is visible through the platform class loader does not mean the class is actually defined by the platform class loader. Some classes in the Java SE Platform are defined by the platform class loader while others are defined by the bootstrap class loader. Applications should not depend on which class loader defines which platform class.

The changes that were implemented in JDK 9 may impact code that creates class loaders with <code>null</code> (that is, the bootstrap class loader) as the parent class loader and assumes that all platform classes are visible to the parent. Such code may need to be changed to use the platform class loader as the parent (see <code>ClassLoader.getPlatformClassLoader</code>).

The platform class loader is not an instance of <code>URLClassLoader</code>, but, rather, of an internal class.

• The bootstrap class loader is still built-in to the Java Virtual Machine and represented by null in the ClassLoader API. It defines the classes in a handful of critical modules, such as java.base. As a result, it defines far fewer classes than in JDK 8, so applications that are deployed with -Xbootclasspath/a or that create class loaders with null as the parent may need to change as described previously.

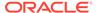

### Removed rt.jar and tools.jar

Class and resource files previously stored in lib/rt.jar, lib/tools.jar, lib/dt.jar and various other internal JAR files are stored in a more efficient format in implementation-specific files in the lib directory.

The removal of rt.jar and similar files leads to issues in these areas:

• Starting from JDK 9, ClassLoader.getSystemResource doesn't return a URL pointing to a JAR file (because there are no JAR files). Instead, it returns a jrt URL, which names the modules, classes, and resources stored in a runtime image without revealing the internal structure or format of the image.

For example:

```
ClassLoader.getSystemResource("java/lang/Class.class");
```

When run on JDK 8, this method returns a JAR URL of the form:

```
jar:file:/usr/local/jdk8/jre/lib/rt.jar!/java/lang/Class.class
```

which embeds a file URL to name the actual JAR file within the runtime image.

A modular image doesn't contain any JAR files, so URLs of this form make no sense. On JDK 9 and later releases, this method returns:

```
jrt:/java.base/java/lang/Class.class
```

- The java.security.CodeSource API and security policy files use URLs to name the locations of code bases that are to be granted specific permissions. See Policy File Syntax in *Java Platform, Standard Edition Security Developer's Guide*. Components of the runtime system that require specific permissions are currently identified in the conf/security/java.policy file by using file URLs.
- Older versions of IDEs and other development tools require the ability to enumerate the class and resource files stored in a runtime image, and to read their contents directly by opening and reading rt.jar and similar files. This isn't possible with a modular image.

#### Removed Extension Mechanism

In JDK 8 and earlier, the extension mechanism made it possible for the runtime environment to find and load extension classes without specifically naming them on the class path. Starting from JDK 9, if you need to use the extension classes, ensure that the JAR files are on the class path.

In JDK 9 and JDK 10, the <code>javac</code> compiler and <code>java</code> launcher will exit if the <code>java.ext.dirs</code> system property is set, or if the <code>lib/ext</code> directory exists. To additionally check the platform-specific systemwide directory, specify the –

XX:+CheckEndorsedAndExtDirs command-line option. This causes the same exit behavior to occur if the directory exists and isn't empty. The extension class loader is retained in JDK 9 (and later releases) and is specified as the platform class loader

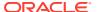

(see getPlatformClassLoader.) However, in JDK 11, this option is obsolete and a warning is issued when it is used.

The following error means that your system is configured to use the extension mechanism:

<JAVA\_HOME>/lib/ext exists, extensions mechanism no longer supported; Use classpath instead.
.Error: Could not create the Java Virtual Machine.
Error: A fatal exception has occurred. Program will exit.

You'll see a similar error if the java.ext.dirs system property is set.

To fix this error, remove the ext/ directory or the java.ext.dirs system property.

See JEP 220: Modular Run-Time Images.

#### Removed Endorsed Standards Override Mechanism

The java.endorsed.dirs system property and the lib/endorsed directory are no longer present. The javac compiler and java launcher will exit if either one is detected.

Starting from JDK 9, you can use upgradeable modules or put the JAR files on the class path.

This mechanism was intended for application servers to override components used in the JDK. Packages to be updated would be placed into JAR files, and the system property <code>java.endorsed.dirs</code> would tell the Java runtime environment where to find them. If a value for this property wasn't specified, then the default of <code>\$JAVA HOME/lib/endorsed</code> was used.

In JDK 8, you can use the -XX:+CheckEndorsedAndExtDirs command-line argument to check for such directories anywhere on the system.

In JDK 9 and later releases, the javac compiler and java launcher will exit if the java.endorsed.dirs system property is set, or if the lib/endorsed directory exists.

The following error means that your system is configured to use the endorsed standards override mechanism:

<JAVA\_HOME>/lib/endorsed is not supported. Endorsed standards and standalone
APIs
in modular form will be supported via the concept of upgradeable modules.

Error: Could not create the Java Virtual Machine.
Error: A fatal exception has occurred. Program will exit.

You'll see a similar error if the java.endorsed.dirs system property is set.

To fix this error, remove the lib/endorsed directory, or unset the java.endorsed.dirs system property.

See JEP 220: Modular Run-Time Images.

### Removed macOS-Specific Features

This section includes macOS-specific features that have been removed, starting in JDK 9.

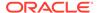

#### Platform-Specific Desktop Features

The <code>java.awt.Desktop</code> class contains replacements for the APIs in the Apple–specific <code>com.apple.eawt</code> and <code>com.apple.eio</code> packages. The new APIs supersede the macOS APIs and are platform-independent.

The APIs in the <code>com.apple.eawt</code> and <code>com.apple.eio</code> packages are encapsulated, so you won't be able to compile against them in JDK 9 or later releases. However, they remain accessible at runtime, so existing code that is compiled to old versions continues to run. Eventually, libraries or applications that use the internal classes in the <code>apple</code> and <code>com.apple</code> packages and their subpackages will need to migrate to the new API.

The com.apple.concurrent and apple.applescript packages are removed without any replacement.

See JEP 272: Platform-Specific Desktop Features.

#### Removed AppleScript Engine

The AppleScript engine, a platform-specific <code>javax.script</code> implementation, has been removed without any replacement in the JDK.

The AppleScript engine has been mostly unusable in recent releases. The functionality worked only in JDK 7 or JDK 8 on systems that already had Apple's version of the AppleScriptEngine.jar file on the system.

### Windows Registry Key Changes

The Java 11 and later installer creates Windows registry keys when installing the JDK. For JDK 18, the installer creates the following Windows registry keys:

- "HKEY LOCAL MACHINE\SOFTWARE\JavaSoft\JDK"
- "HKEY\_LOCAL\_MACHINE\SOFTWARE\JavaSoft\JDK\18"

If two versions of the JDK are installed, then two different Windows registry keys are created. For example, if JDK 17.0.1 is installed with JDK 18, then the installer creates the another Windows registry key as shown:

- "HKEY LOCAL MACHINE\SOFTWARE\JavaSoft\JDK"
- "HKEY LOCAL MACHINE\SOFTWARE\JavaSoft\JDK\18"
- "HKEY LOCAL MACHINE\SOFTWARE\JavaSoft\JDK\17.0.1"

### Deployment

Java deployment technologies were deprecated in JDK 9 and removed in JDK 11.

Use the <code>jlink</code> tool introduced with JDK 9 to package and deploy dedicated runtimes rather than relying on a pre-installed system JRE.

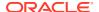

#### Removed Launch-Time JRE Version Selection

The ability to request a version of the JRE that isn't the JRE being launched at launch time is removed, starting in JDK 9.

Modern applications are typically deployed using Java Web Start (JNLP), native OS packaging systems, or active installers. These technologies have their own methods to manage the JREs needed, by finding or downloading and updating the required JRE, as needed. This makes the launcher's launch-time JRE version selection obsolete.

In the previous releases, you could specify what JRE version (or range of versions) to use when starting an application. Version selection was possible through both a command-line option and manifest entry in the application's JAR file.

Starting in JDK 9, the java launcher is modified as follows:

- Emits an error message and exits if the -version: option is given on the command line.
- Emits a warning message and continues if the JRE-Version manifest entry is found in a
  JAR file.

See JEP 231: Remove Launch-Time JRE Version Selection.

### Removed Support for Serialized Applets

Starting in JDK 9, the ability to deploy an applet as a serialized object isn't supported. With modern compression and JVM performance, there's no benefit to deploying an applet in this way.

The object attribute of the applet tag and the object and java object applet parameter tags are ignored when starting applet.

Instead of serializing applets, use standard deployment strategies.

### JNLP Specification Update

JNLP (Java Network Launch Protocol) has been updated to remove inconsistencies, make code maintenance easier, and enhance security.

In JDK 9, JNLP has been updated as follows:

- & instead of & in JNLP files.
   The JNLP file syntax conforms to the XML specification and all JNLP files should be able to be parsed by standard XML parsers.
  - JNLP files let you specify complex comparisons. Previously, this was done by using the ampersand (&), but this isn't supported in standard XML. If you're using & to create complex comparisons, then replace it with &amp; in your JNLP file. &amp; is compatible with all versions of JNLP.
- 2. Comparing numeric version element types against nonnumeric version element types.
  - Previously, when an int version element was compared with another version element that couldn't be parsed as an int, the version elements were compared lexicographically by ASCII value.

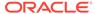

If the element that can be parsed as an int is a shorter string than the other element, it will be padded with leading zeros before being compared lexicographically by ASCII value. This ensures there can be no circularity.

In the case where both version comparisons and a JNLP servlet are used, you should use only numeric values to represent versions.

- 3. Component extensions with nested resources in java (or j2se) elements. This is permitted in the specification. It was previously supported, but this support wasn't reflected in the specification.
- 4. FX XML extension.

The JNLP specification has been enhanced to add a type attribute to application-desc element, and add the subelement param in application-desc (as it already is in applet-desc).

This doesn't cause problems with existing applications because the previous way of specifying a JavaFX application is still supported.

See the JNLP specification updates at JSR-056.

# **Changes to Garbage Collection**

This section describes changes to garbage collection starting in JDK 9.

### Make G1 the Default Garbage Collector

The Garbage-First Garbage Collector (G1 GC) is the default garbage collector in JDK 9 and later releases.

A low-pause collector such as G1 GC should provide a better overall experience, for most users, than a throughput-oriented collector such as the Parallel GC, which is the JDK 8 default.

See Ergonomic Defaults for G1 GC and Tunable Defaults in *Java Platform, Standard Edition HotSpot Virtual Machine Garbage Collection Tuning Guide* for more information about tuning G1 GC.

### Removed GC Options

The following GC combinations will cause your application to fail to start in JDK 9 and later releases:

- DefNew + CMS
- ParNew + SerialOld
- Incremental CMS

The foreground mode for CMS has also been removed. The command-line flags that were removed are -Xincgc, -XX:+CMSIncrementalMode, -

XX:+UseCMSCompactAtFullCollection, -XX:+CMSFullGCsBeforeCompaction, and -XX:+UseCMSCollectionPassing.

The command-line flag -XX:+UseParNewGC no longer has an effect. The ParNew flag can be used only with CMS and CMS requires ParNew. Thus, the -XX:+UseParNewGC flag has been deprecated and is eligible for removal in a future release.

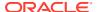

See JEP 214: Remove GC Combinations Deprecated in JDK 8.

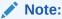

The CMS garbage collector has been removed. See JEP 363: Remove the Concurrent Mark Sweep (CMS) Garbage Collector.

#### **Removed Permanent Generation**

The permanent generation was removed in JDK 8, and the related VM options cause a warning to be printed. You should remove these options from your scripts:

- -XX:MaxPermSize=size
- -XX:PermSize=size

In JDK 9 and later releases, the JVM displays a warning like this:

Java HotSpot(TM) 64-Bit Server VM warning: Ignoring option MaxPermSize; support was removed in 8.0

Tools that are aware of the permanent generation may have to be updated.

See JEP 122: Remove the Permanent Generation and JDK 9 Release Notes - Removed APIs, Features, and Options .

### Changes to GC Log Output

Garbage collection (GC) logging uses the JVM unified logging framework, and there are some differences between the new and the old logs. Any GC log parsers that you're working with will probably need to change.

You may also need to update your JVM logging options. All GC-related logging should use the gc tag (for example, -Xlog:gc), usually in combination with other tags. The - XX:+PrintGCDetails and -XX:+PrintGC options have been deprecated.

See Enable Logging with the JVM Unified Logging Framework in the Java Development Kit Tool Specifications and JEP 271: Unified GC Logging.

## Running Java Applets

If you still rely on applets, it might be possible to launch them on Windows systems by using JRE 8 with Microsoft Edge in Internet Explorer mode. See Microsoft Edge + Internet Explorer mode: Getting Started guide.

As of September 2021, the Java Plugin required to launch Applets, remains updated on Windows in Java 8 but may be removed at any time in a future update release.

Oracle Customers can find more information at My.Oracle.Support Note 251148.1 - Java SE 8 End of Java Plugin Support (requires login).

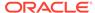

# Behavior Change in Regular Expression Matching

The <code>java.util.regex.Pattern</code> class defines character classes in regular expressions with square brackets. For example, <code>[abc]</code> matches <code>a,b</code>, or <code>c</code>. Negated character classes are defined with a caret immediately following the opening square brace. For example, <code>[^abc]</code> matches any character except <code>a,b</code>, or <code>c</code>.

In JDK 8 and earlier, negated character classes did not negate nested character classes. For example,  $[^a-b[c-d]e-f]$  matches c but does not match a or e as they are not within the nested class. The operators are applied one after another. In this example, the negation operator  $^i$  is applied before nesting. In JDK 8 and earlier, the operator  $^i$  was applied only to the outermost characters in the character class but *not* to nested character classes. This behaviour was confusing and difficult to understand.

However, in JDK 9 and later, the negation operator was applied to all nested character classes. For example,  $[^a-b[c-d]e-f]$  does not match c.

To explain further, consider the following regular expression:

```
[^a-d&&c-f]
```

In JDK 8, the  $^{\circ}$  operator is applied first, hence this example is interpreted as  $[^a-d]$  intersected with [c-f]. This matches e and f but not a, b, c, or d.

In JDK 9 and later, the && operator is applied first, hence this example is interpreted as the complement of [a-d] &&[c-f]. This matches a, b, e, and f but not c or d.

As a best practice, look for regular expressions that use character classes with some combination of negation, intersection, and nested classes. These regular expressions may need to be adjusted to account for the changed behavior.

## Security Manager Deprecated for Removal

In JDK 17, the Security Manager and APIs related to it have been deprecated and are subject to removal in a future release. There is no replacement for the Security Manager. See JEP 411 for discussion and alternatives.

# Finalization Deprecated for Removal

Finalization has been deprecated for removal in JDK 18.

The use of finalization is discouraged. It can lead to problems with security, performance, and reliability. See JEP 421: Deprecate Finalization for Removal.

For information about detecting and migrating from finalization, see:

- Finalization and Weak, Soft, and Phantom References in Java Platform, Standard Edition HotSpot Virtual Machine Garbage Collection Tuning Guide
- Monitoring the Objects Pending Finalization in Java Platform, Standard Edition Troubleshooting Guide

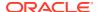

8

# **Next Steps**

After you have your application working on JDK 19, here are some suggestions that can help you get the most from the Java SE Platform:

- Cross-compile to an older release of the platform using the new --release flag in the javac tool, if required.
- Take advantage of your IDE's suggestions for updating your code with the latest features.
- Find out if your code is using deprecated APIs by running the static analysis tool jdeprscan. As already mentioned in this guide, APIs can be removed from the JDK, but only with advance notice.
- Get familiar with new features like multi-release JAR files (see jar).
- If you are a macOS user, then enable the new rendering pipeline (introduced in JDK 17), which uses the Apple Metal API. See JEP 382: New macOS Rendering Pipeline. This option is not enabled by default.

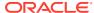